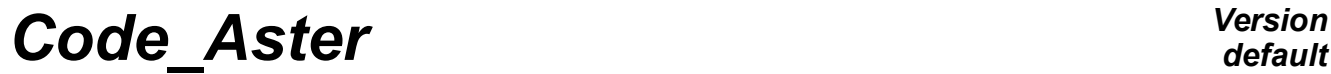

*Titre : Notice d'utilisation du couplage entre Code\_Aster [...] Date : 06/12/2017 Page : 1/6 Responsable : COURTOIS Mathieu Clé : U2.10.01 Révision :*

## **Note of use of the coupling enters** *Code\_Aster* **and modulates it laws of behavior UMAT**

#### **Summary:**

One describes the use of the coupling here enters *Code\_Aster* and integration of laws of behavior UMAT, routine modulates it "user" whose arguments are specified by the Abaqus code.

Caution: the use of these laws of behavior "made-to-order" implies a specific validation for the study considered, because one places oneself out of field described as *Code\_Aster*.

# *Code\_Aster Version*

*Titre : Notice d'utilisation du couplage entre Code\_Aster [...] Date : 06/12/2017 Page : 2/6 Responsable : COURTOIS Mathieu Clé : U2.10.01 Révision :*

*d99714439742*

## **Contents**

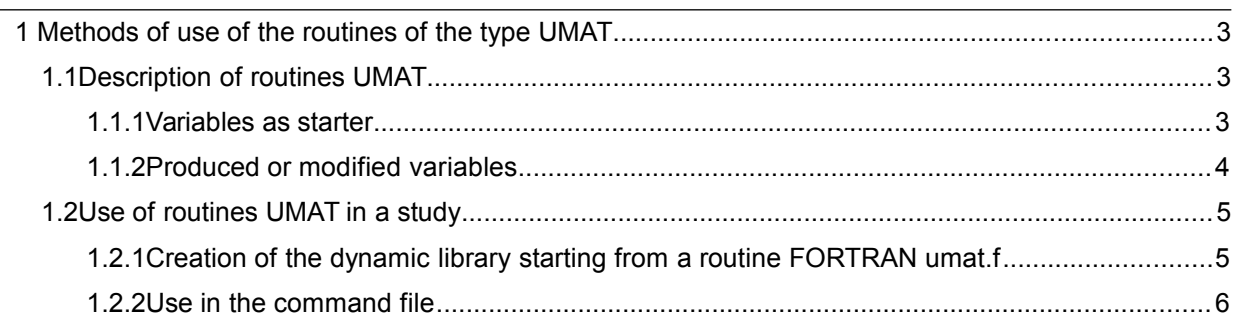

# *default*

# *Code\_Aster Version*

*Titre : Notice d'utilisation du couplage entre Code\_Aster [...] Date : 06/12/2017 Page : 3/6 Responsable : COURTOIS Mathieu Clé : U2.10.01 Révision :*

*d99714439742*

### <span id="page-2-2"></span>**1 Methods of use of the routines of the type UMAT**

### **1.1 Description of routines UMAT**

<span id="page-2-1"></span>UMAT is a format of routine FORTRAN familiar of the users of the Abaqus code, being used to integrate their own laws of behavior. The contents of this routine are entirely free and with the load of the user, and must make it possible to integrate the law of behavior, i.e. in a point of integration, to calculate the tensor of the constraints, the variables internal, and the tangent operator (cf [D5.04.01] - To introduce a new behavior).

For more precise details on routines UMAT, to consult the documentation of the Abaqus code.

The heading of a routine UMAT is presented in the form of this:

SUBROUTINE UMAT ( STRESS, STATEV, DDSDDE, SE, SPD, SCD, RPL, DDSDDT, DRPLDE, DRPLDT, STRAN, DSTRAN, TIME, DTIME, TEMP, DTEMP, PREDEF, DPRED, CMNAME, NDI, NSHR, NTENS, NSTATV, PROPS, NPROPS, COORDS, DROT, PNEWDT, CONCEAL, DFGRD0, DFGRD1, CHRISTMAS, NPT, TO BUSH-HAMMER, KSPT, KSTEP, KINC)

<span id="page-2-0"></span>Briefly, the arguments as starter and at exit of a routine UMAT are the following:

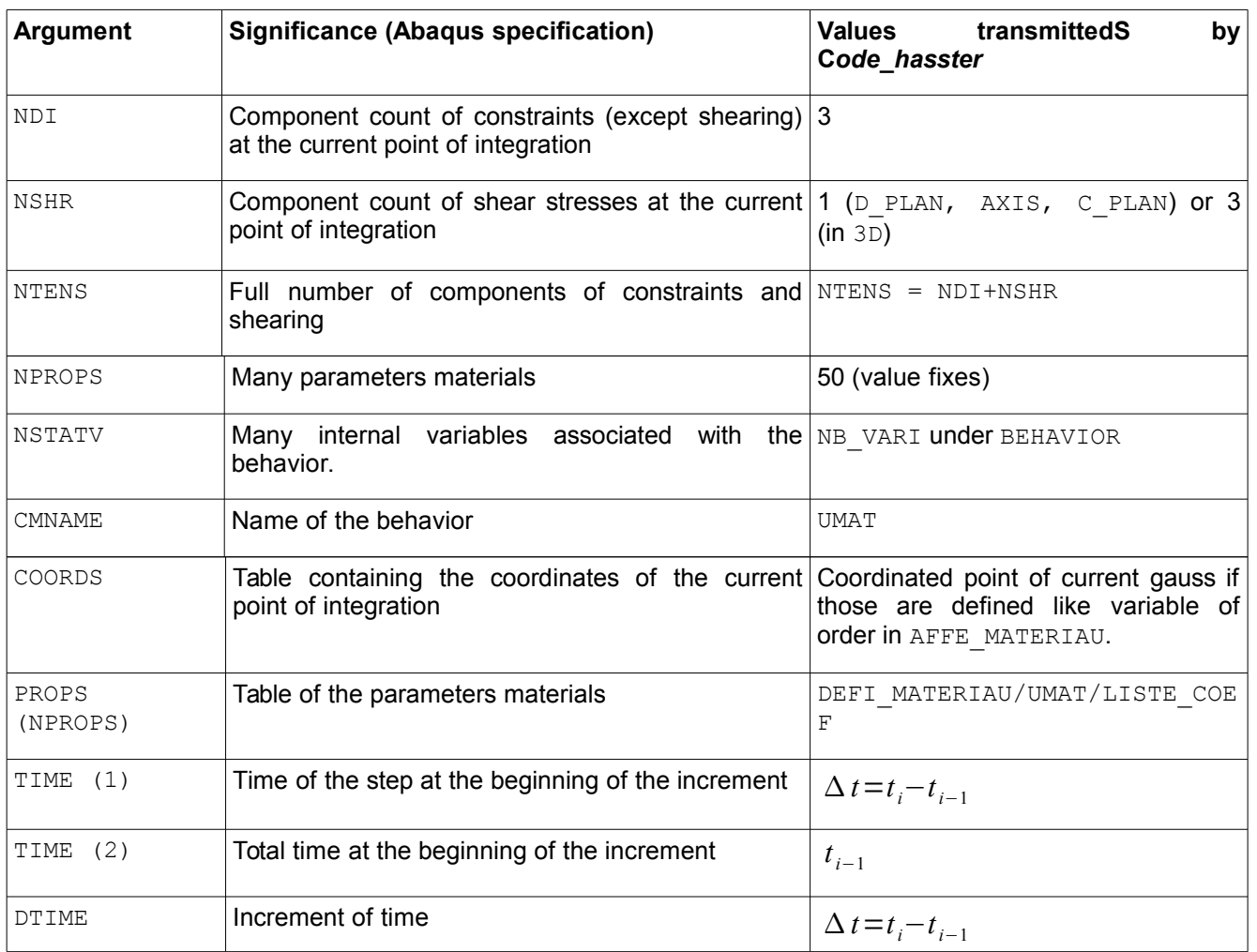

#### **1.1.1 Variables as starter**

*Warning : The translation process used on this website is a "Machine Translation". It may be imprecise and inaccurate in whole or in part and is provided as a convenience.*

*Copyright 2019 EDF R&D - Licensed under the terms of the GNU FDL (http://www.gnu.org/copyleft/fdl.html)*

# *Code\_Aster Version*

*Titre : Notice d'utilisation du couplage entre Code\_Aster [...] Date : 06/12/2017 Page : 4/6 Responsable : COURTOIS Mathieu Clé : U2.10.01 Révision :*

*d99714439742*

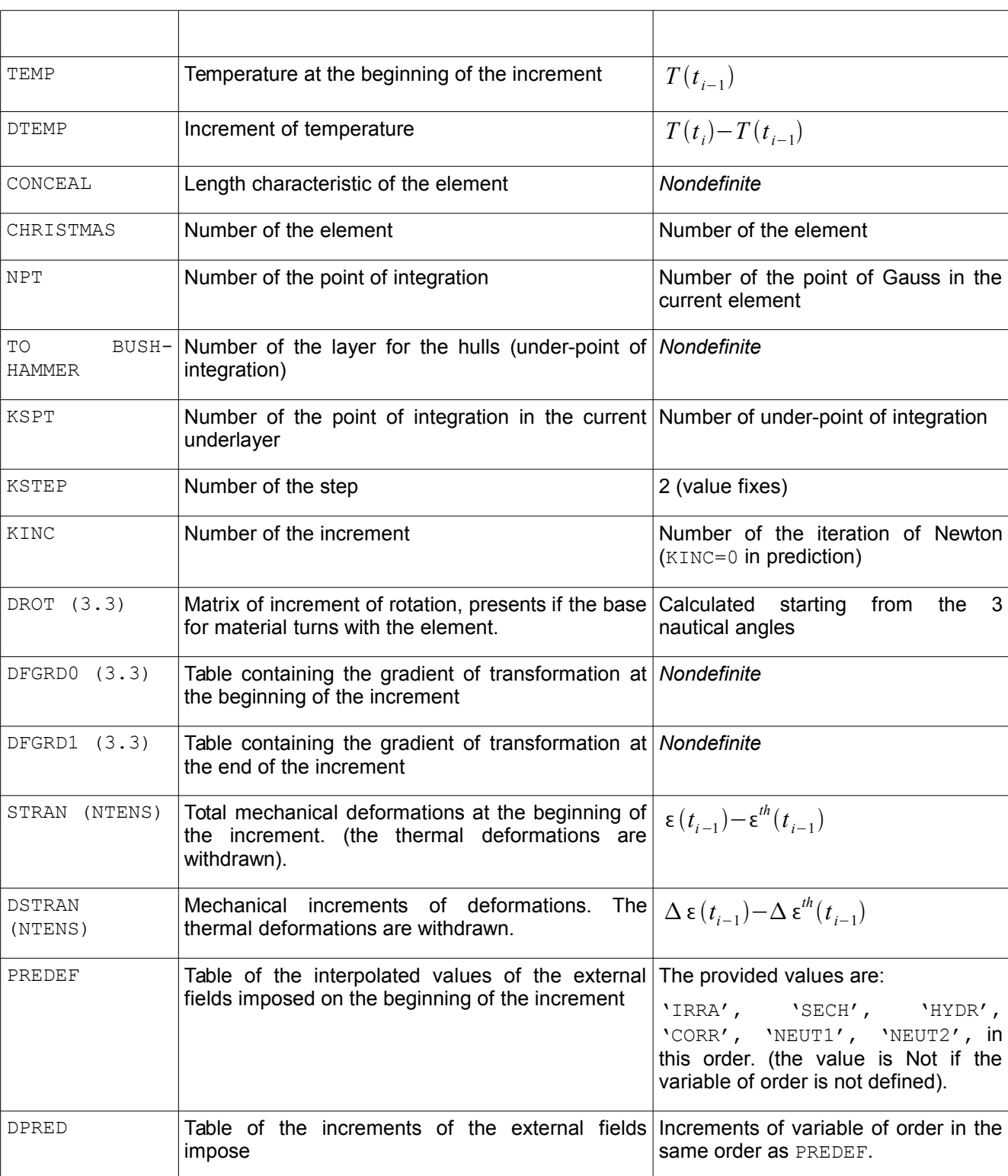

#### <span id="page-3-0"></span>**1.1.2 Produced or modified variables**

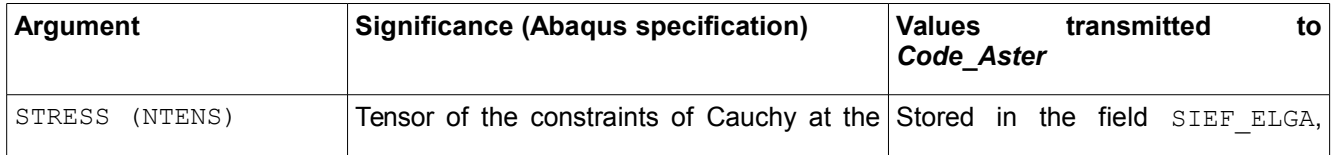

*Warning : The translation process used on this website is a "Machine Translation". It may be imprecise and inaccurate in whole or in part and is provided as a convenience.*

*Copyright 2019 EDF R&D - Licensed under the terms of the GNU FDL (http://www.gnu.org/copyleft/fdl.html)*

*default*

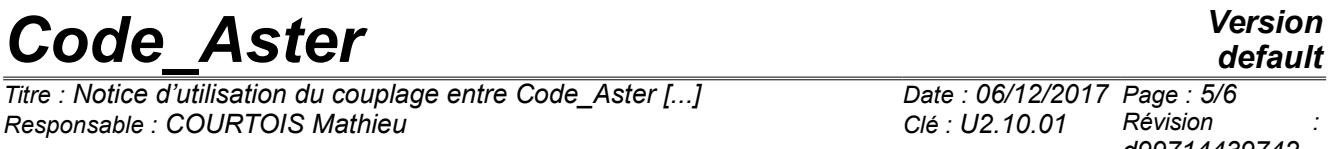

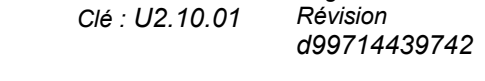

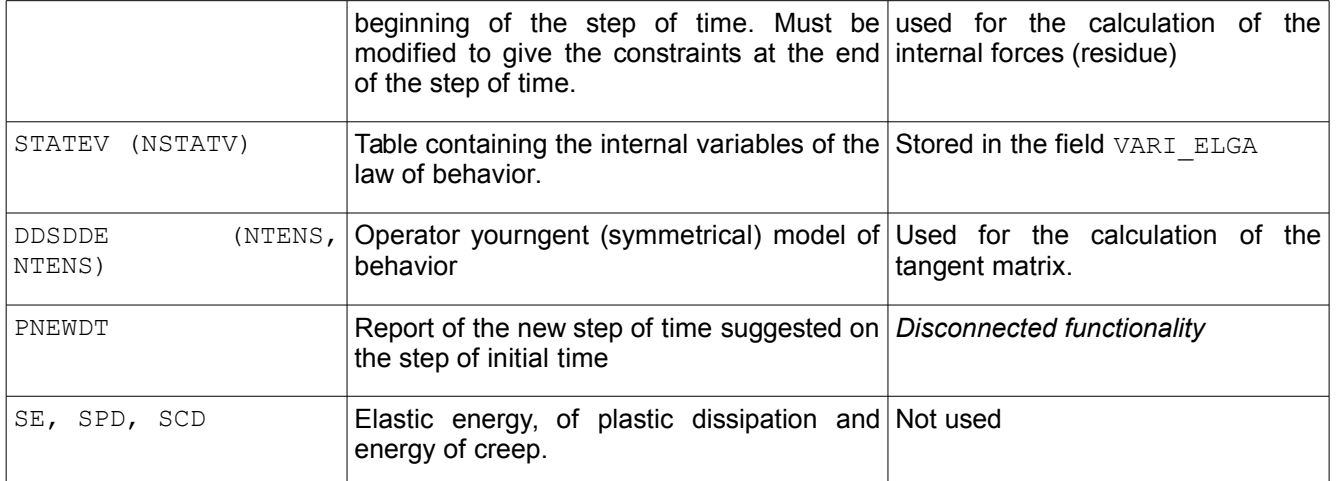

#### For the only coupled thermomechanical analyses:

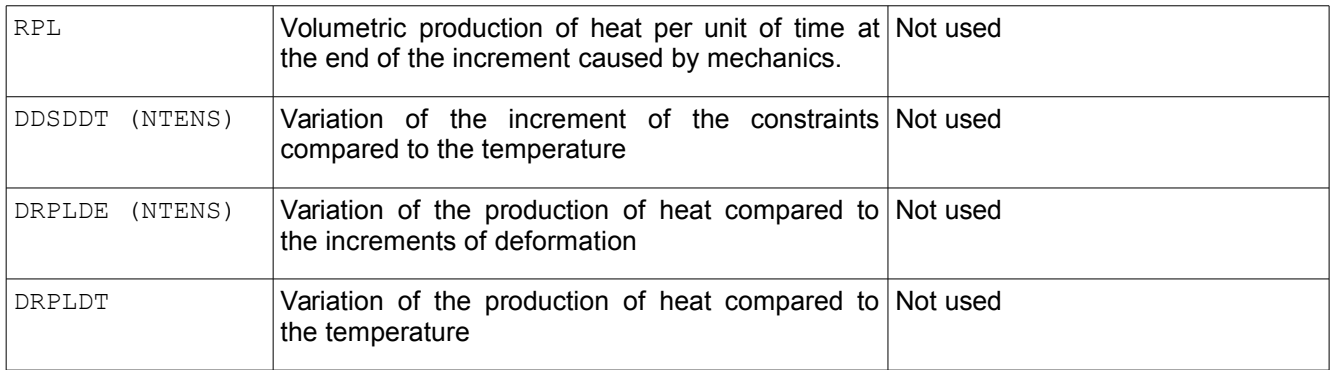

The current limitations of the interface Aster-Umat are:

- Only supported modelings are: 3D, AXIS, D\_PLAN (and C\_PLAN *via* DEBORST);
- Energies are not recovered by *Code\_Aster* currently;
- Thermomechanical Pas de coupling for the moment.

<span id="page-4-1"></span>One can take into account the great deformations via DEFORMATION=' GDEF\_LOG'.

### **1.2 Use of routines UMAT in a study**

#### **1.2.1 Creation of the dynamic library starting from a routine FORTRAN umat.f**

<span id="page-4-0"></span>The dynamic library containing the routine UMAT must be prepared before the execution of calculation. For that, the user has a simple way compile this library by using the utility as  $run$  [U1.04.00], (with a version ofastk higher or equal to 1.8.3).

Operation is the following:

- 1) the user writes his routine of behavior  $umat.f$  (the names of the file and the routine are unspecified since they are recalled at the time of calculation);
- 2) II product the dynamic library associated with this behavior in the following way:
	- Cd / chemin/fichiers/etude
		- as run --make shared O libumat.so umat.f
- 3) for to launch the study, in  $astk$ , it indicates:
	- /chemin/fichiers/etude/libumat.so, **type= " name"**, UL=0, in Data (the file will be recopied in the repertoire of work without changing name)
		- in the command file, it indicates under BEHAVIOR :
		- RELATION=' UMAT' ,

*Copyright 2019 EDF R&D - Licensed under the terms of the GNU FDL (http://www.gnu.org/copyleft/fdl.html)*

*Titre : Notice d'utilisation du couplage entre Code\_Aster [...] Date : 06/12/2017 Page : 6/6 Responsable : COURTOIS Mathieu Clé : U2.10.01 Révision :*

*d99714439742*

*default*

■ LIBRAIRIE=' libumat.so' (or in absolute way: LIBRAIRIE='/chemin/fichiers/etude/libumat.so') ■ NOM ROUTINE=' umat ' (one can omit the character "\_")

By this mechanism, it is completely possible to have several different behaviors UMAT which cohabit (several routines in the same library or different libraries, to see for example the test  $umat002a$ ).

#### **1.2.2 Use in the command file**

<span id="page-5-0"></span>The UMAT-Code Aster coupling is translated in the command file in the following way:

- The data necessary of the field material are provided in the operator DEFI MATERIAU [U4.43.01], under the keyword UMAT/UMAT\_FO.
- Under the keyword BEHAVIOR of STAT\_NON\_LINE, DYNA\_NON\_LINE or SIMU\_POINT\_MAT :
	- to specify RELATION=' UMAT' ;
	- under mot clé  $NB$  VARI, to specify the number of internal variables of the behavior;
	- the assumption of the plane constraints is taken into account by the method of Borst [R5.03.03] ;
	- to show the way towards the library under the keyword BOOKSTORE and the name of the routine contained in the library under the keyword NOM\_ROUTINE, as described above.
- the keyword RESI INTE RELA, ITER INTE MAXI, ALGO INTE, PARM THETA, are not used, because the arguments of entry of UMAT do not make it possible to take them into account.

Examples: to see the tests umat001 (thermoelastic test with STAT NON LINE), umat002 (multidirectional analytical test with SIMU\_POINT\_MAT) or zzzz409a (thermomechanical test with a law of damage and in SIMU\_POINT\_MAT).